# $\geq$  JavaOne ORACLE<sup>®</sup>

1

# Pushing Java EE outside of the Enterprise

**Home Automation** 

David Delabassee - @delabassee Software Evangelist - Java EE **Oracle** September, 2014

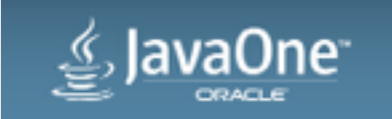

Copyright  $\odot$  2014, Oracle and/or its affiliates. All rights reserved.

### Safe Harbor Statement

The following is intended to outline our general product direction. It is intended for information purposes only, and may not be incorporated into any contract. It is not a commitment to deliver any material, code, or functionality, and should not be relied upon in making purchasing decisions. The development, release, and timing of any features or functionality described for Oracle's products remains at the sole discretion of Oracle.

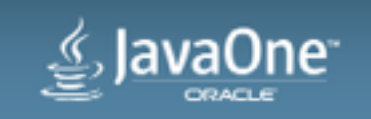

### Program Agenda

- 1 Home Automation
- 2 Java EE
- Demo **3**

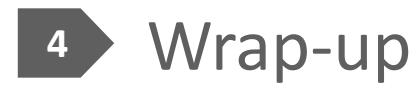

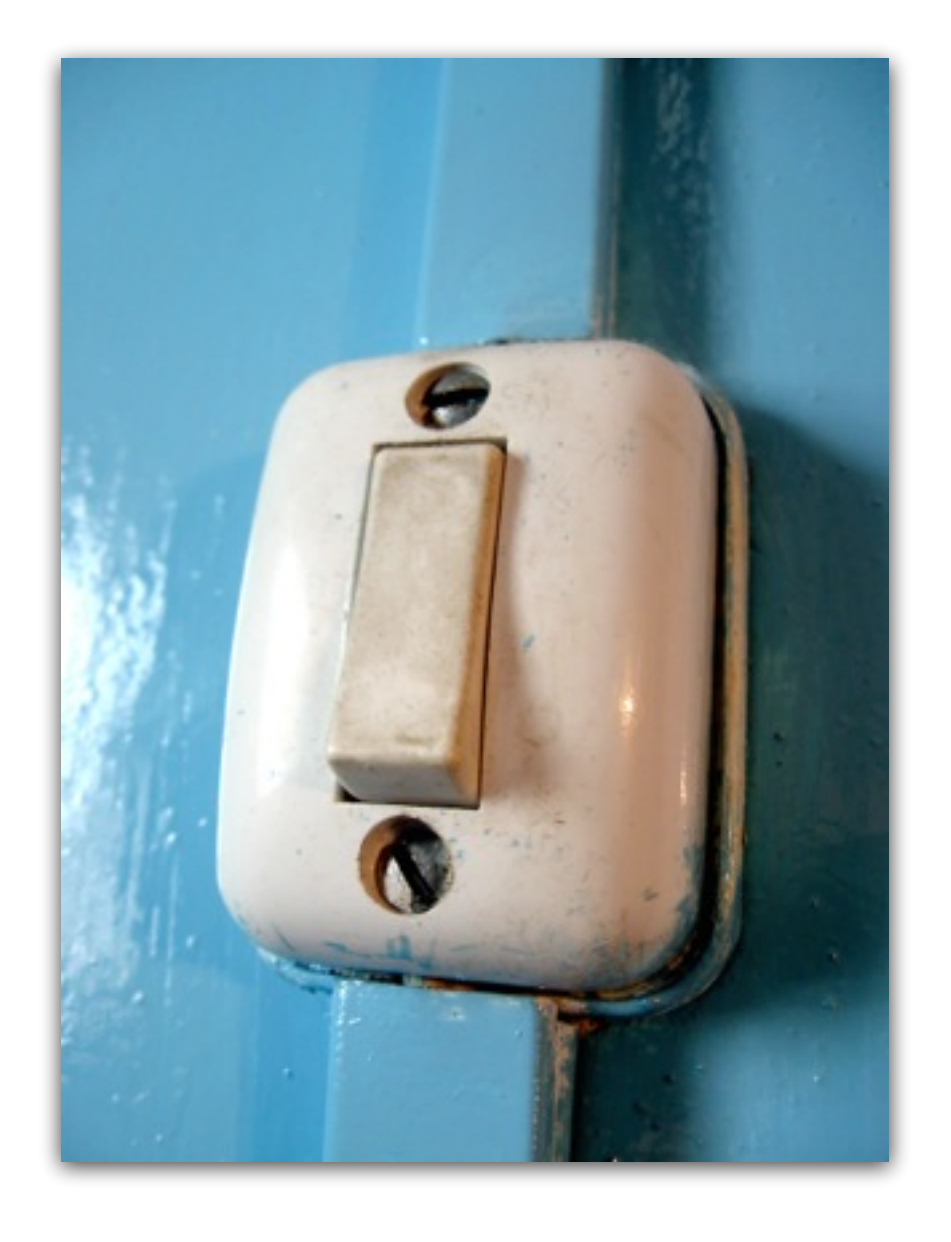

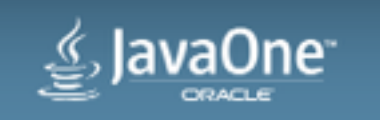

### Program Agenda

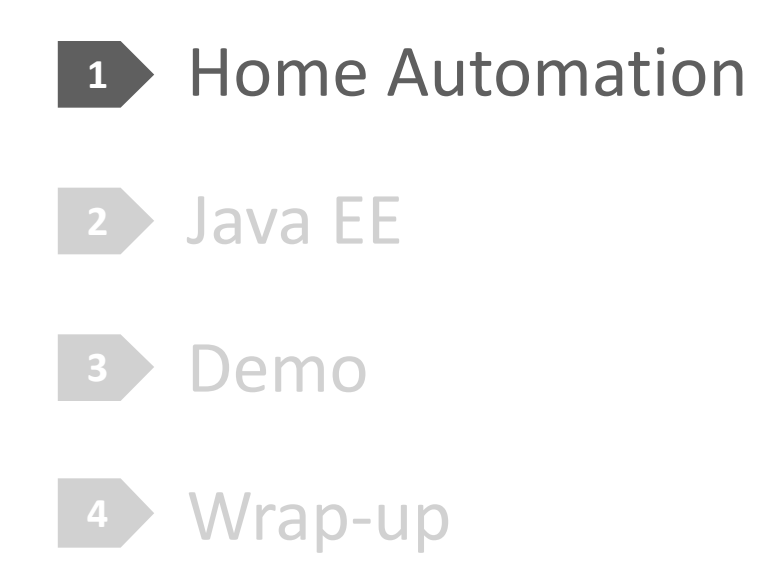

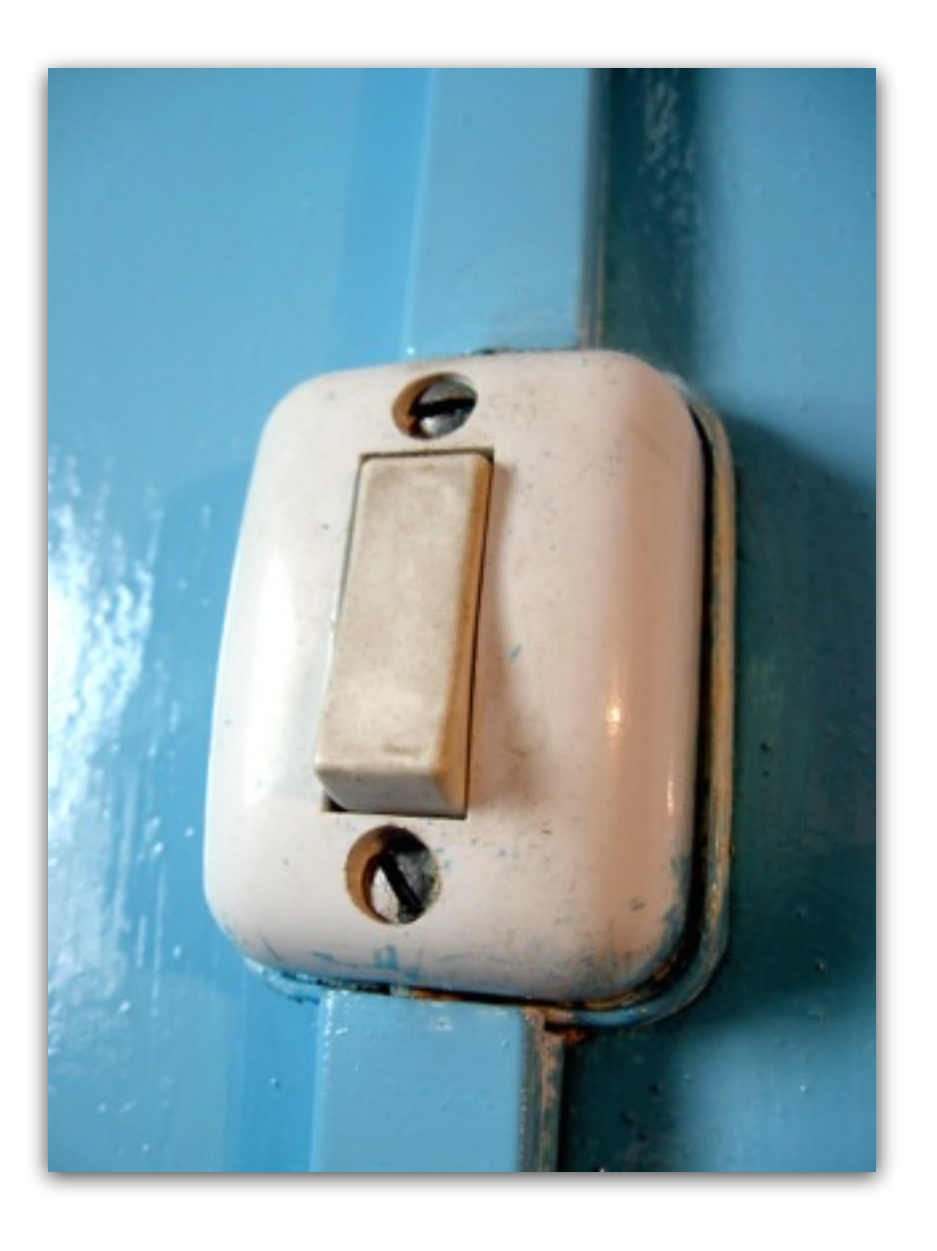

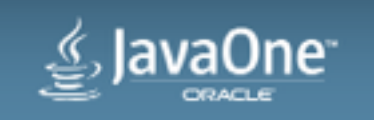

### Home Automation

**Features**

- "Devices" control
	- Lights, windows, blinders, audio, doors, wall-plugs, heating, etc.
	- From different "terminal"
- Monitoring & dashboard
	- Power consumption, weather, motion/presence, intrusion, etc.
- Scenario, scene, scheduling & automation
- "Flexible" configuration

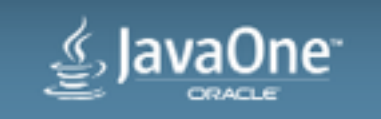

### Home Automation **Benefits**

- Better control
	- Improves day-to-day life, e.g.. disabled person
	- Improves security
	- More Eco friendly

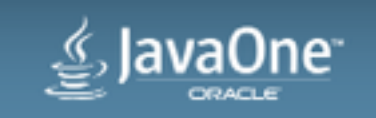

 $\bullet$  …

### Home Automation **Market**

- Crowded space
- Just the beginning!
- IoT

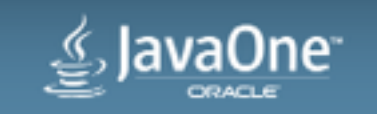

# Home Automation

**Technologies**

- X10 / PCLBUS
- RF433
- EnOcean
- Z-Wave
- ZigBee
- Domologic
- Domintell • NikoBus / HomeControl • Chacon / DI-O
	- Somfy RTS
	- io-homecontrol
- VelBus
- Domologic
- KNX
- BLE
- HomeKit
- Thread

 $\bullet$   $\dots$ 

### Home Automation

**Actors**

- Sensors
	- Switches, motion, temperature, CO2, humidity, wind speed, etc.
- Actuators
	- Lights, blinders, windows, doors, audio, wall-plugs, etc.
- Network
	- Wired or/and wireless + TCP/IP
- Hub, box, gateway
	- Provides added values

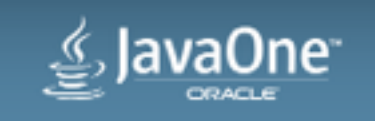

### Z-Wave

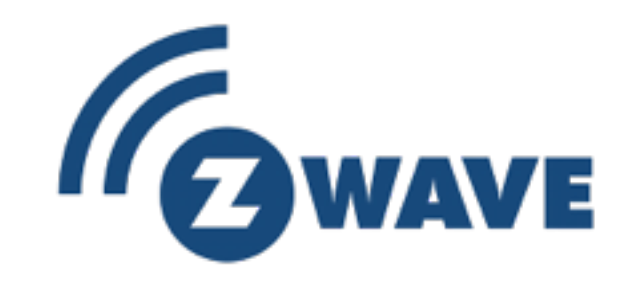

"Z-Wave, The Interoperable Standard"

- "Interoperable wireless RF-based communications technology designed for control, monitoring and status reading applications in residential and light commercial environments."
- Proprietary
- Z-Wave Alliance
	- Consortium of 250 manufacturers and service providers worldwide

### <http://www.z-wavealliance.org>

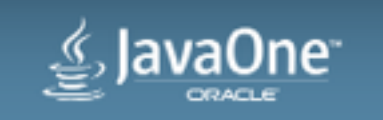

### Z-Wave

"Z-Wave, The Interoperable Standard"

- Meshed wireless network
- Range 100 ft (open-sight)
- 232 modules per controller
- Cheap and simple

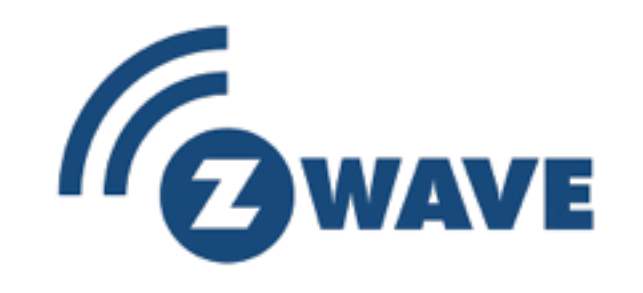

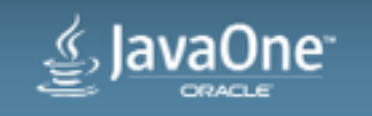

### **Connectivity**

- Physical connectivity
	- Razberry-Pi Daughter Card
	- Aeon Labs Z-Stick, ...
- Middleware
	- OpenZwave
	- RaZberry / Z-Wave-me / Z-Way
	- Domoticz, ...

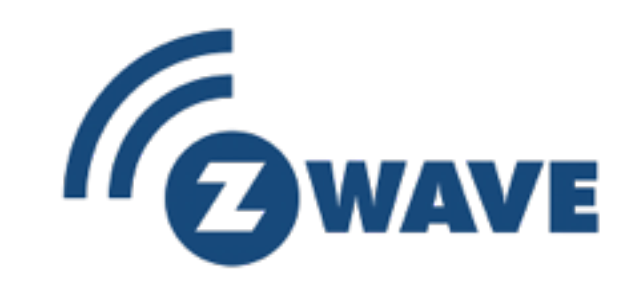

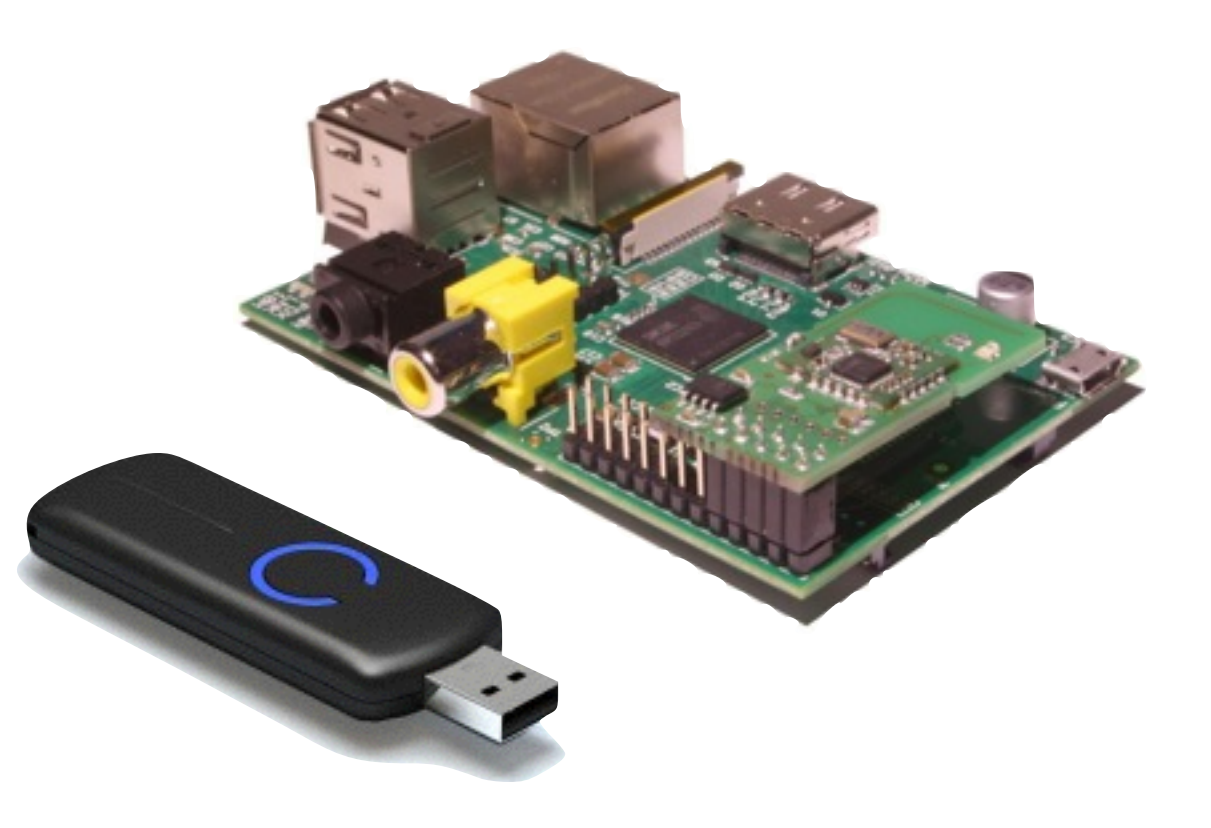

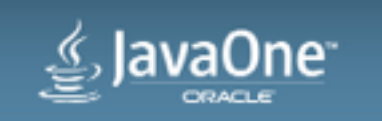

### Principles

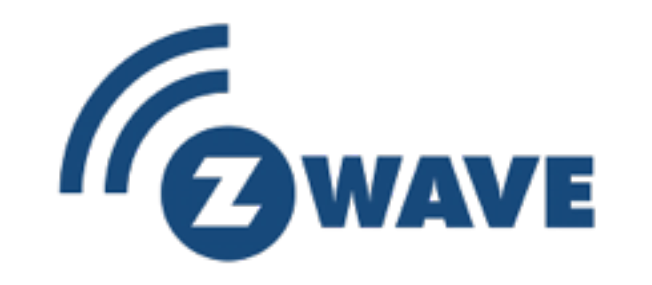

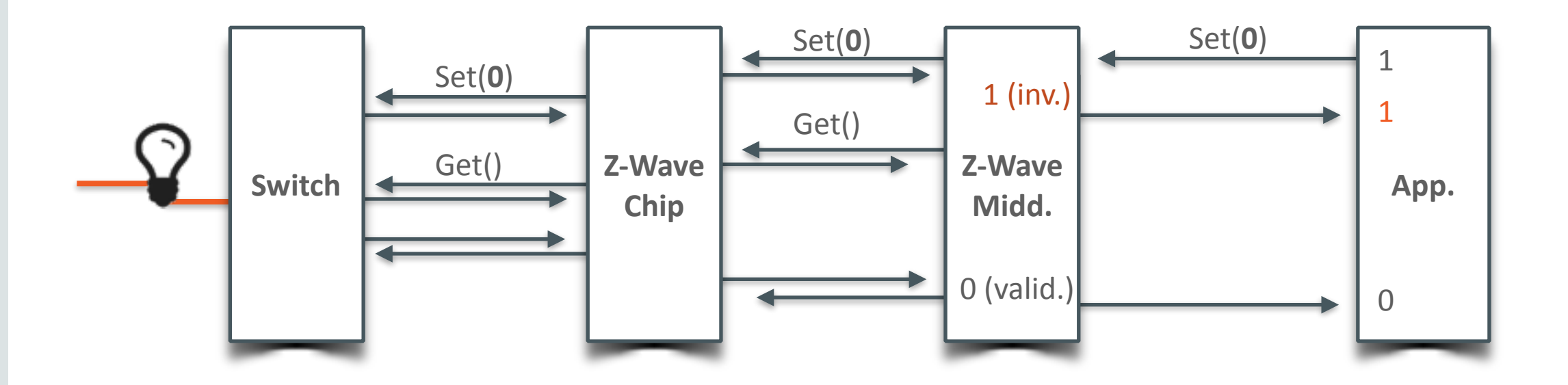

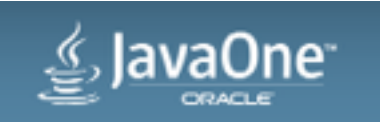

### In real life

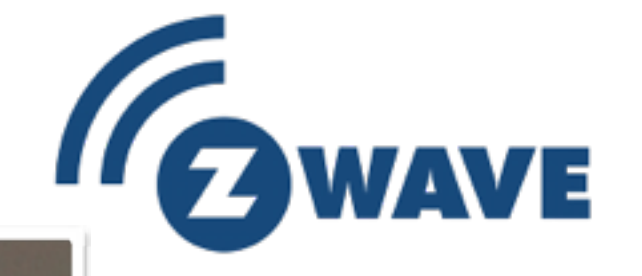

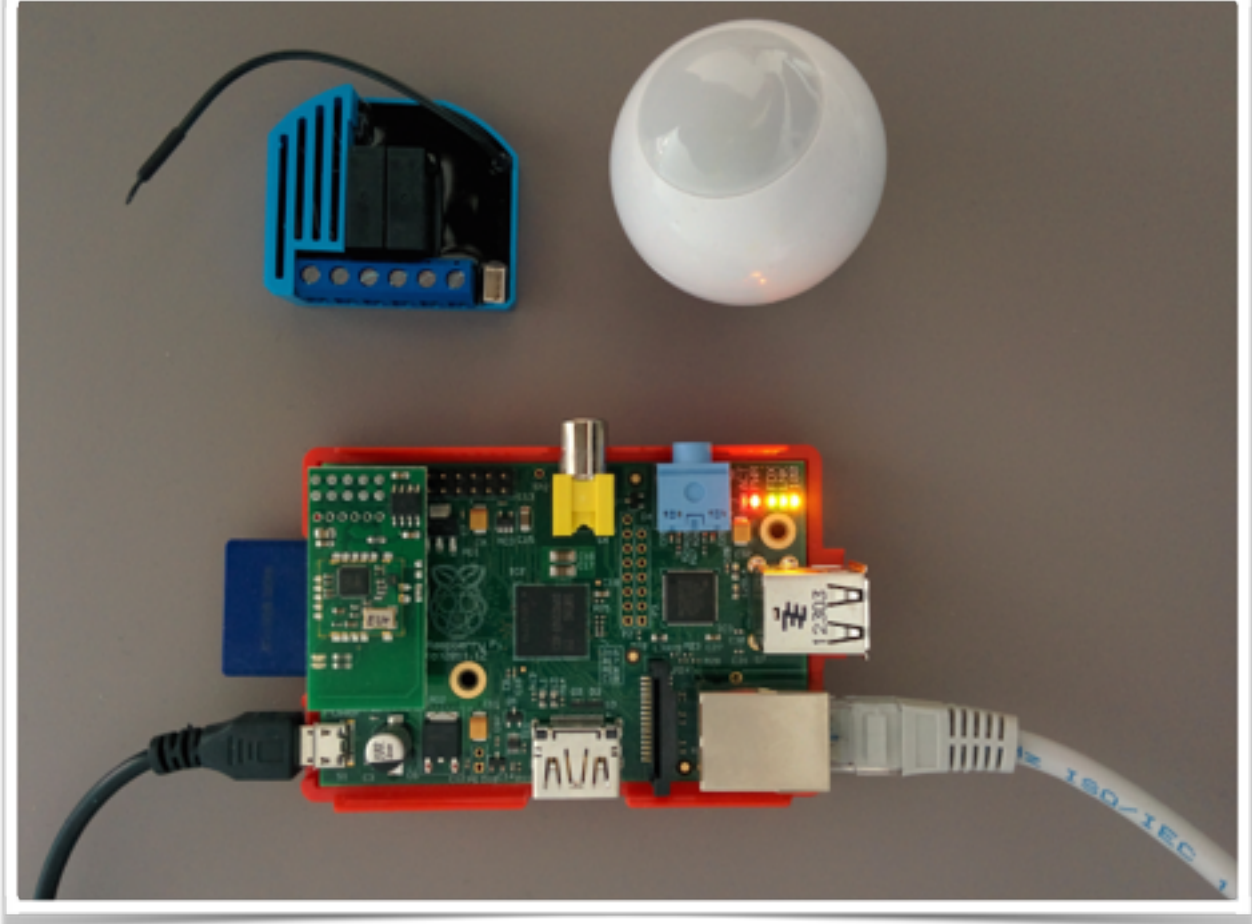

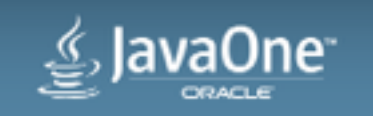

### KNX

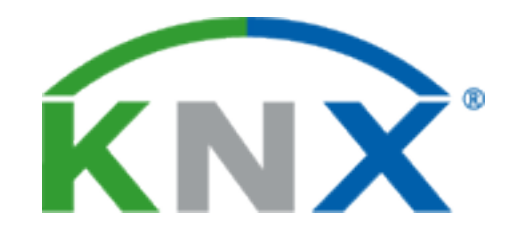

"The worldwide STANDARD for home and building control"

- ISO/IEC 14543-3
- KNX Association
	- 340 KNX Members in 37 countries
	- 40 KNX National Groups
	- 275 Training Centres in 51 countries
- 40,189 KNX Partners in 125 countries
- 100 Scientific Partners in 28 countries
- 13 User clubs in 12 countries

### <http://www.knx.org>

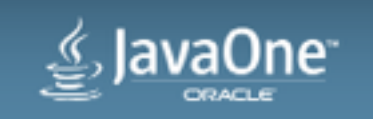

### KNX

"The worldwide STANDARD for home and building control"

- Media
	- TP, PL, RF and IP
- Engineering Tool Software
	- Manufacturer independent configuration software tool
	- Design and configure intelligent home and building KNX installations

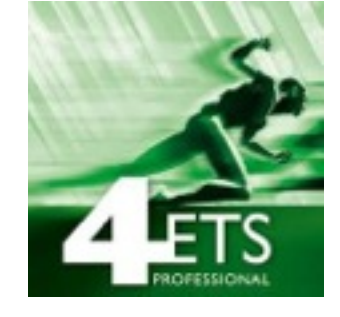

**KNX** 

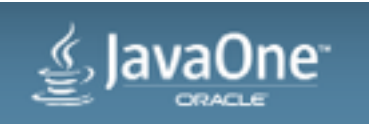

## Connectivity

KNX

- Physical connectivity
	- KNX/USB Router
	- KNX/IP Router
	- Eelectron Raspberry Pi KNX interface

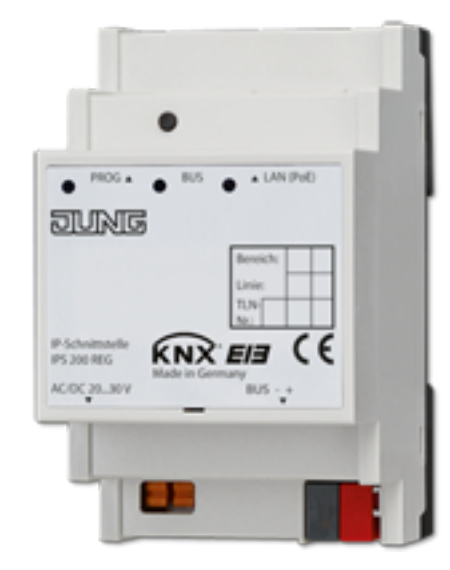

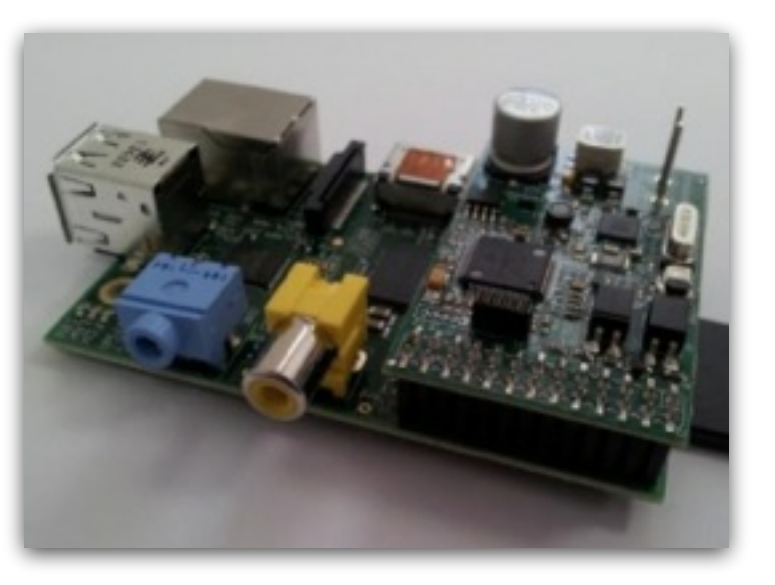

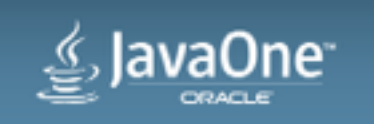

### Calimero

- Java library for KNX/EIB applications
	- KNX Network services and data encodings
	- Routing
	- Local device management
	- Datapoint type and property type translation
	- ETS4 import, ...
- Min Java 2 Micro-Edition CDC Foundation Profile
- <http://calimero.sourceforge.net>

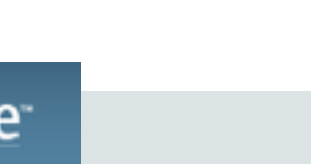

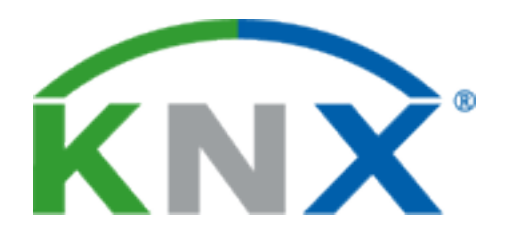

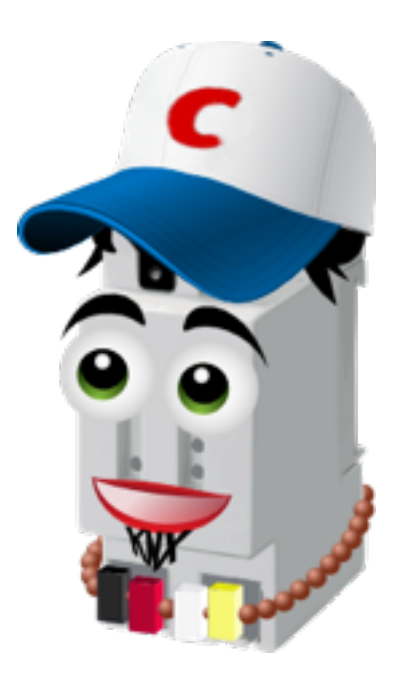

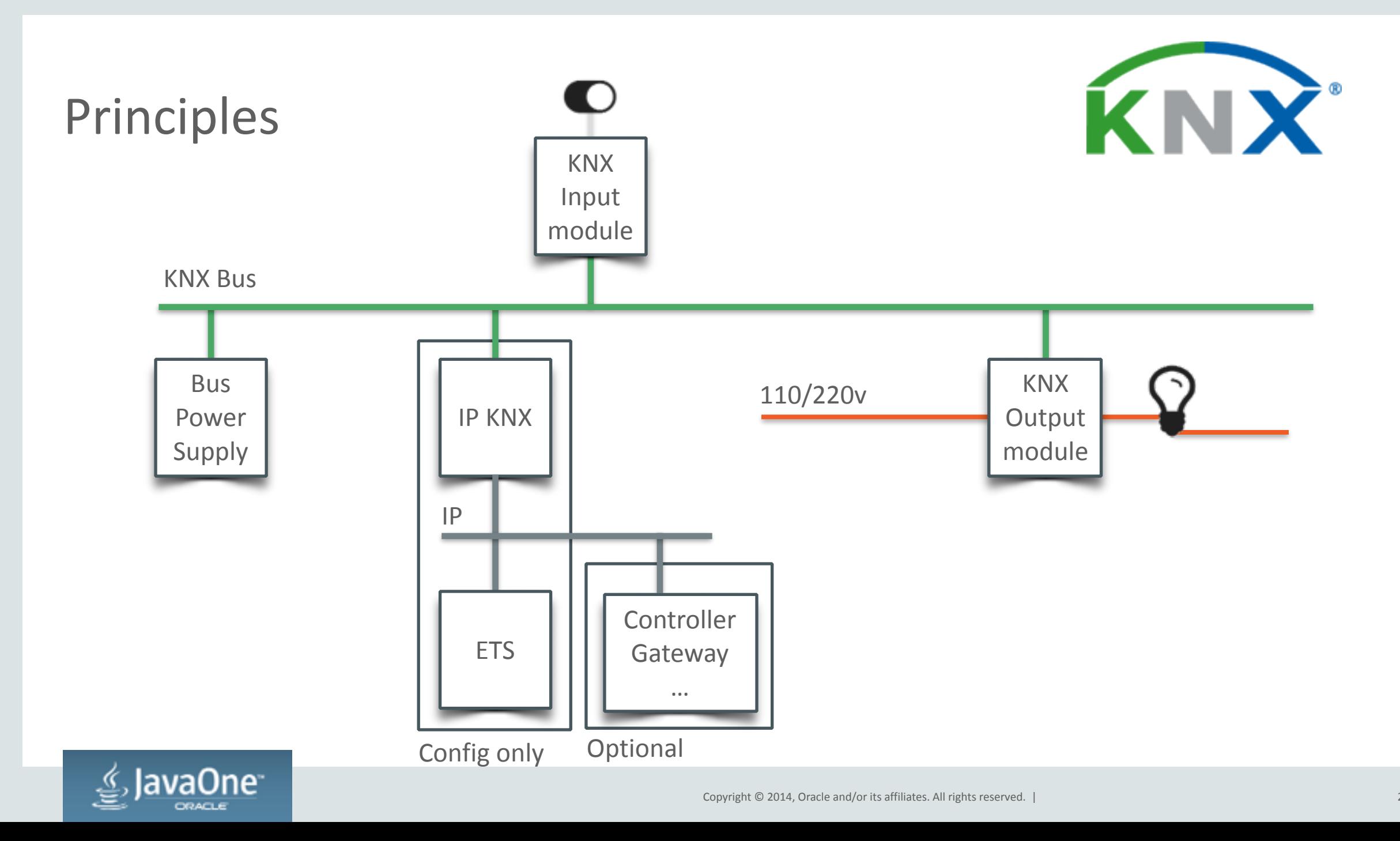

### In real life

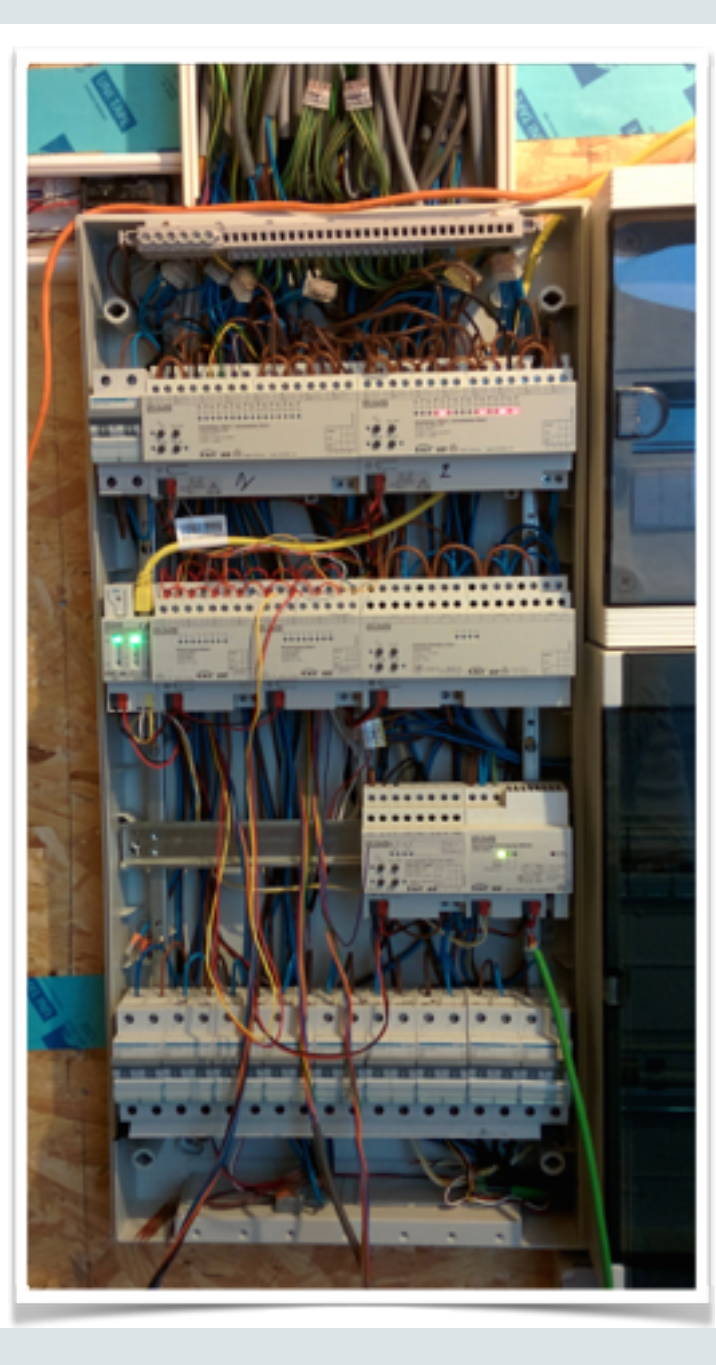

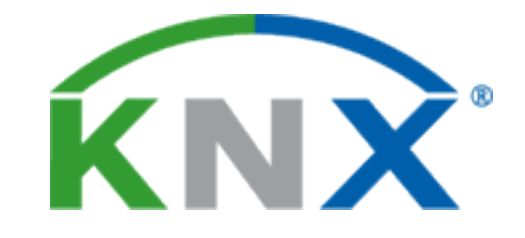

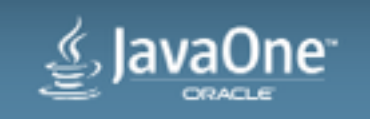

### Z-Wave Vs. KNX

- Proprietary
- 232 devices per controller
- Residential grade
- Wireless, more sensible
- Powered via batteries and PL
- Controller is the Single PoF
- Simple, non intrusive
- Cheap

### • ISO Standard

- Up to 58.000 bus devices
- Industrial, professional grade
- Wired, more reliable
- Powered through the Bus
- No real PoF
- Complex, intrusive
- Expensive

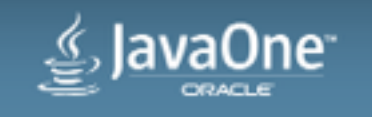

### Program Agenda

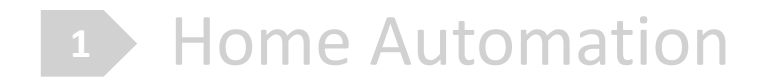

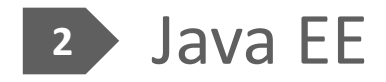

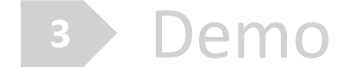

Wrap-up

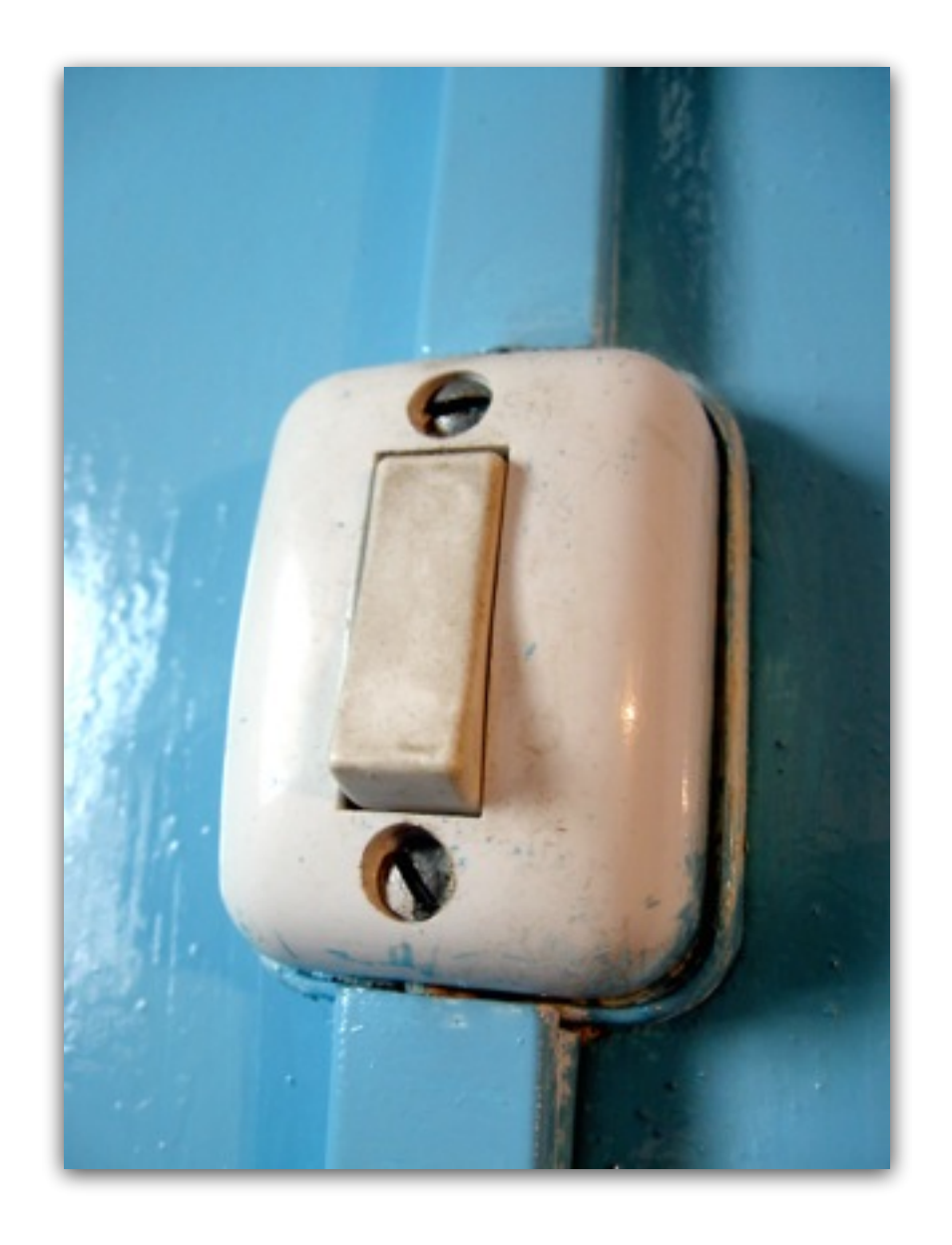

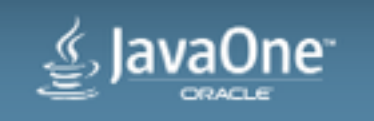

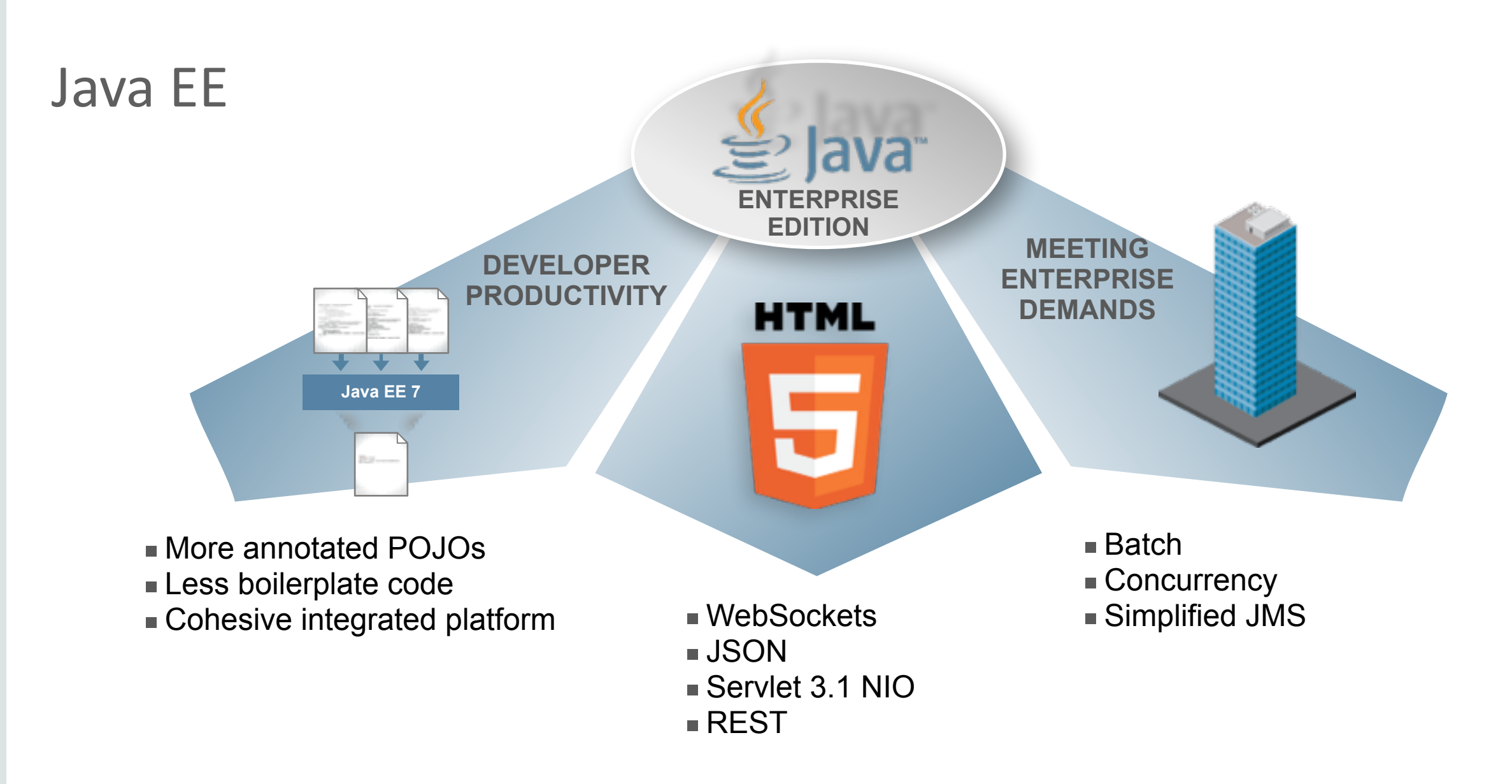

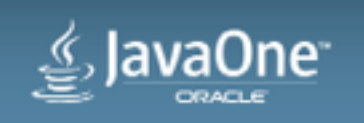

### Java EE

- Connectivity
	- EE to clients
	- EE to HA
- Events

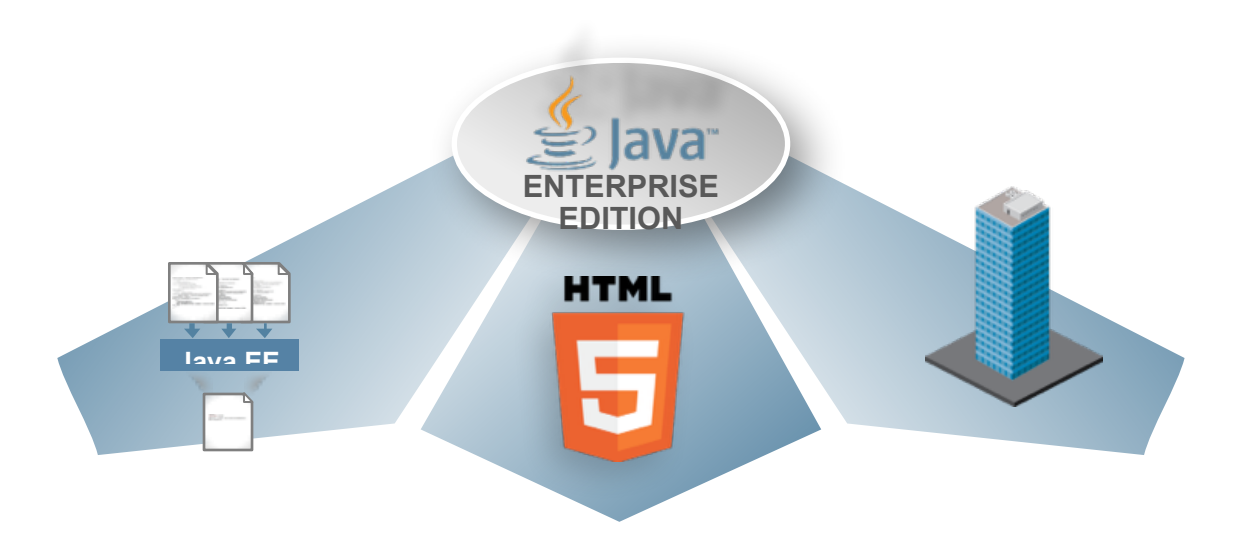

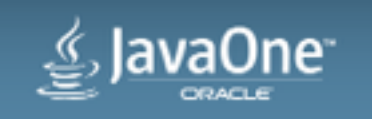

# JSON-P

### **JSR 353**

- API to parse and generate JSON
- Streaming API (javax.json.stream)
	- Low-level, efficient way to parse/generate JSON
	- Similar to StAX API in XML world
- Object model API (javax.json)
	- Simple, easy to use high-level API
	- Similar to DOM API in XML world

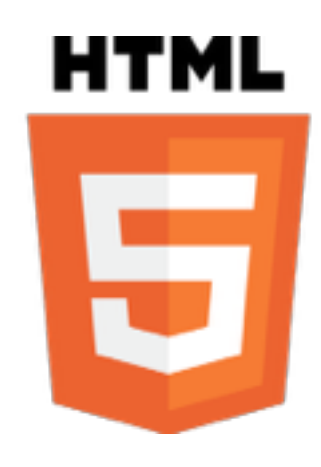

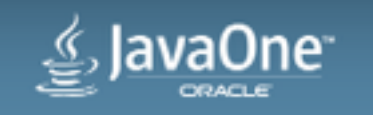

### JSON-P

#### public class Notification {

```
				//	bunch	of	Getters	&	Setters	
public String toJson() {
    								JsonObject	model	=	Json.createObjectBuilder()
            .add("source", getSource())
             .add("target", getTarget()).add("val", getValue()).add("type", getType()).add("medium", getMedium())
             .add("cyclic", isCyclic())
            .add("time", getTimestamp())
             .build();
    return model;
```
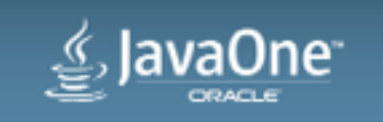

}

### Java API for Web Socket **JSR 356**

- Bidirectional full-duplex messaging
	- Initial HTTP handshake
	- Over a single TCP connection
- IETF defined protocol: RFC 6455
- HTML5 / W3C defined JavaScript API
- JSR 356
	- Client & Server API

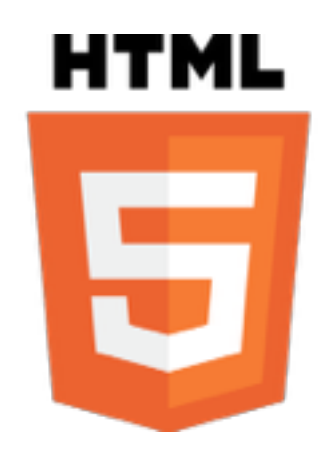

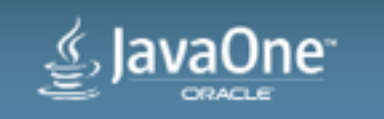

### WebSocket Server Endpoint (1/2)

```
@ServerEndpoint("/wsEndPt")
```
public class InboundWebsocket implements Serializable {

static Queue<Session> queue = new ConcurrentLinkedQueue<>();

```
				@OnOpen
    public void openConnection(Session session) {
        								queue.add(session);	
				}
    public void onEvent(Notification notif) {
        sendAllEndpoints(notif.toJson());
    				}
				…
```
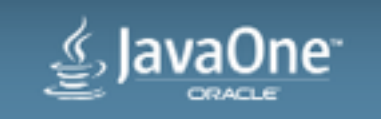

### WebSocket Server Endpoint (2/2)

```
			…	
   public static synchronized void sendAllEndpoints(String payload) {
         try {
              for (Session session : queue) {
                   if (session.isOpen()) {
                       																				session.getBasicRemote().sendText(payload);
																}	
												}	
         								}	catch	(IOException	e)	{	
              												//	Oooops
								}	
    				}
```
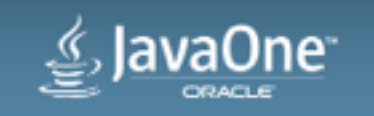

### WebSocket Client Endpoint

```
function connect() \{								wsocket = new	WebSocket('ws://' + window.location.host + '/dashboard/wsEndPt');	
        wsocket.onmessage = onMessage;
    				}	
    				function	onMessage(evt)	{	
       				 jsonData	=	JSON.parse(evt.data);	
       targetDiv	=	jsonData.target;	
       var myDiv = document.getElementById(targetDiv);
       if (jsonData.type == "switch") {
                if (isonData.val == "true") value = "ON";else value = "OFF";
					 }	
       else value = \text{isonData.val};					 $(myDiv).text(value);
    				}
```
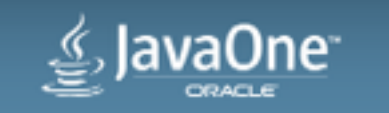

# Contexts and Dependency Injection for Java EE 1.1 **JSR 346**

- Core component model
	- Enabled by default in implicit bean archives
- Expanded use of CDI Interceptors
	- Transactional interceptors
	- Method-level validation interceptors
- New CDI scopes
	- @TransactionScoped
	- @FlowScoped

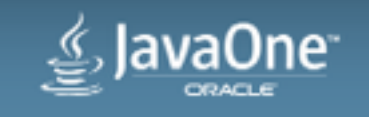

### **CDI** Events **JSR 346**

- Observer Design Pattern
- Defined by
	- A java object (the event object)
	- Event Qualifier(s)

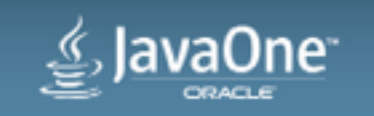

### **CDI** Events

**JSR 346**

```
@Inject	
BeanManager beanManager;
public void doSomething() {
      						beanManager.fireEvent(new	Payload());	
}
public	void	listenToPayload(@Observes	Payload	event)	{
```

```
//do something using the payload
```
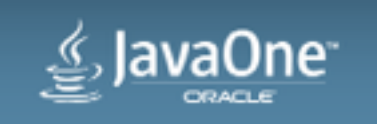

}

### **CDI** Events

### **MDB**

```
@MessageDriven(
				…
)
public class KnxMdb implements KnxListener {
```
#### **@Inject @HomeEvent** Event<Notification> homeEvent;

```
				@KnxMessage(type="sensor")	
    public void handleKnxSensor(Notification notif) {
								…	
        homeEvent.fire(notif);
    				}
```
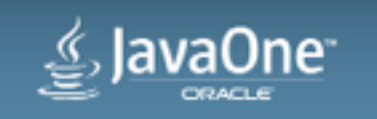

}

### **CDI** Events

### **WebSocker Server Endpoint**

```
@ServerEndpoint("/wsEndPt")	
public class InboundWebsocket implements Serializable {
```
#### **@Inject @HomeEvent Event<Notification> homeEvent;**

```
				@OnOpen	
    public void openConnection(Session session) {
								…	
				}
    public void onEvent(@Observes @HomeEvent Notification notif) {
        sendAllEndpoints(notif.toJson());
    				}
				…
```
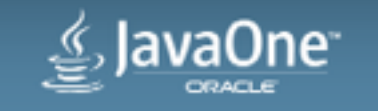

# Java API for RESTful Web Services 2.0 **JSR 339**

- Filters and Interceptors
- Asynchronous Processing
- Hypermedia
- Validation
- Client API

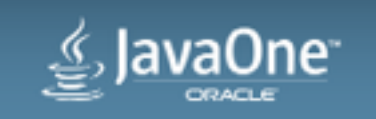

### JAX-RS Client

private void zwaveCommand(String url, String node, boolean val) {

```
	 //http://host/ZWaveAPI/Run/devices[3].instances[0].commandClasses[0x25].Set(false)
```

```
String zwaveUrl = url + node + "Set(" + val + ")";
```

```
private final Client jaxrsClient = ClientBuilder.newClient();
```

```
String zwaveResp = jaxrsClient.target(zwaveUrl)
            																.request(MediaType.TEXT_PLAIN_TYPE)	
            																.get(String.class);
```
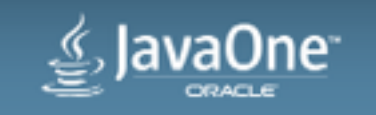

 } 

### **REST Endpoint**

**@Path("/zwave")**  public class ZwaveEndpoint {

```
				@Inject	
				@HomeEvent	
Event<Notification> homeEvent;
```

```
				@PUT
				@Path("/{id}/{val}/")	
				@Produces("text/plain")	
public String swithKnx(@PathParam("id") String id, @PathParam("val") String val) {
    Notification notif = new Notification(id, "sensor", val, "ZWAVE");
    notif.setTarget(id); // target is required to identify the Zwave device
    								notif.setValue(val);	
    homeEvent.fire(notif);
				}
```
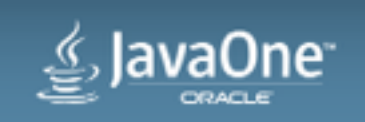

}

- Resource Adapter
	- JCA component for a specific EIS
	- Mediates communication between the container and the **EIS** by means of **contracts**
	- Packaged as a RAR
- EIS
	- Packaged Applications, ERP, CICS, mail server, MoM, etc.
- Contracts
	- Lifecycle, Connection (inc. pooling), TX, Work Management, CCI, ...

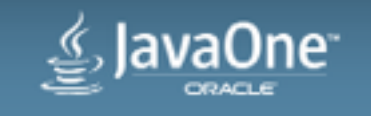

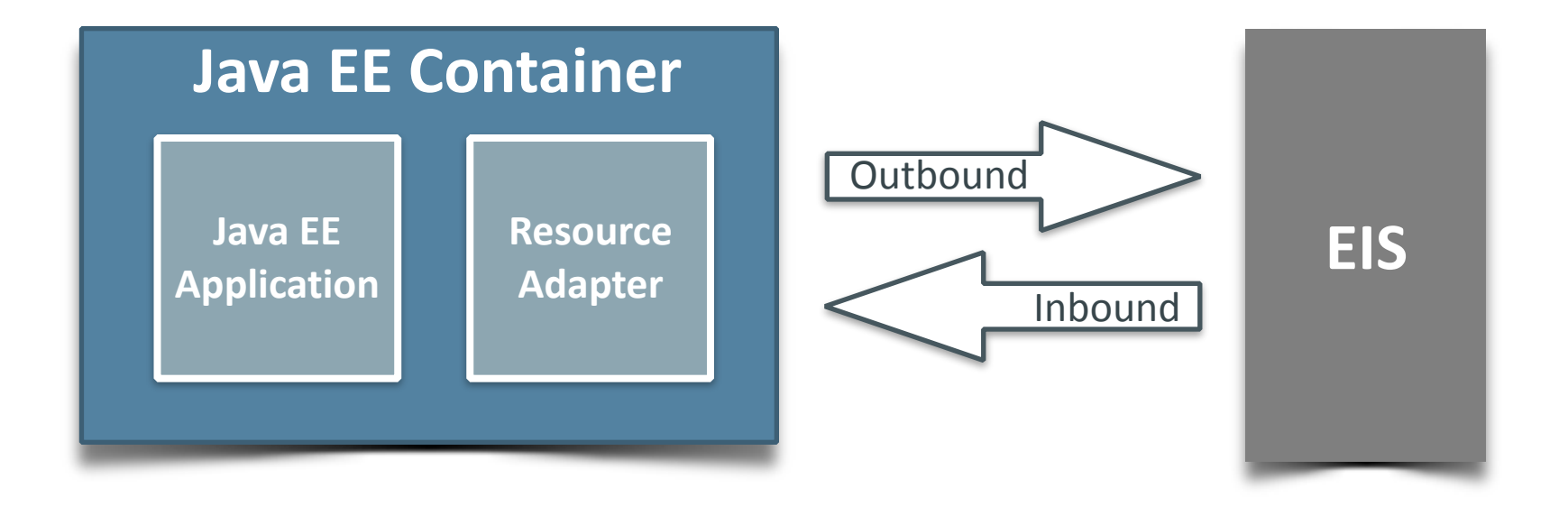

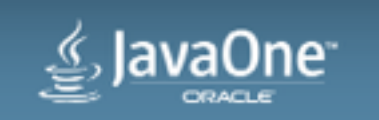

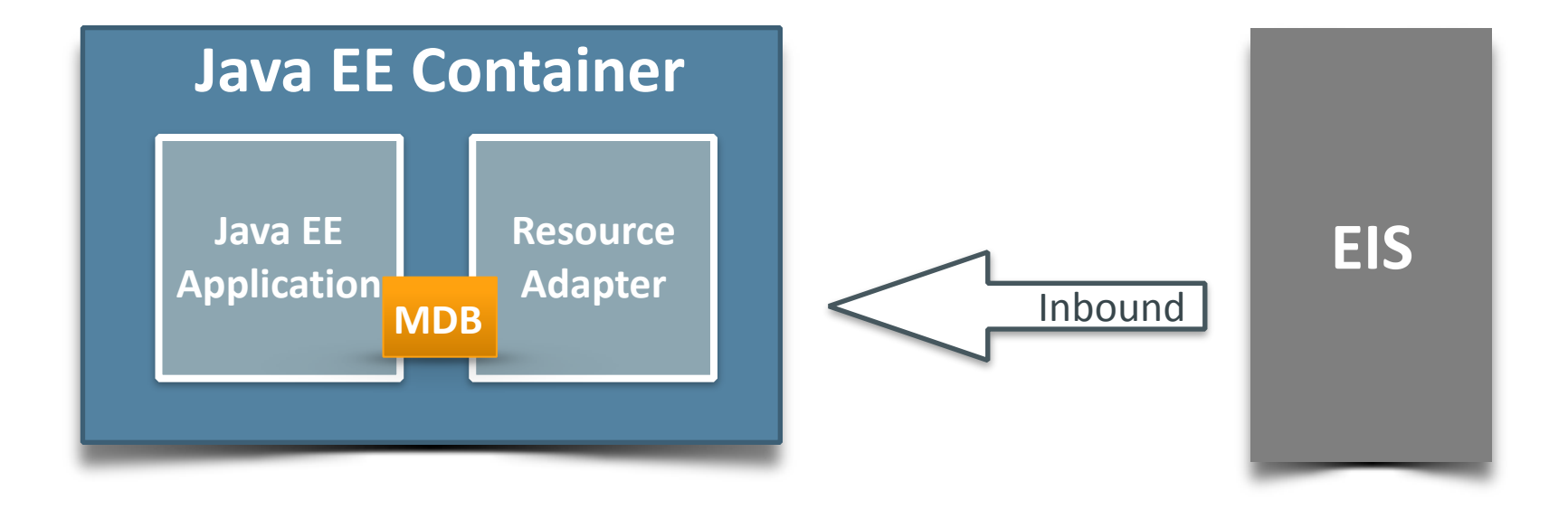

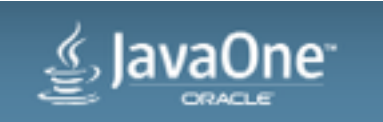

**JMS**

```
@MessageDriven (		
       activationConfig = {										@ActivationConfigProperty(	
                    propertyName="destinationLookup", propertyValue="..."),
             										@ActivationConfigProperty(	
                    															propertyName="destinationType",	propertyValue="javax.jms.Queue")	
	 }	
\left( \begin{array}{c} 1 \end{array} \right)
```
public class MyJmsMdb implements **MessageListener** { 

```
					@Override	
     					public	void	onMessage(Message	message)	{
     //do the work
					}
```
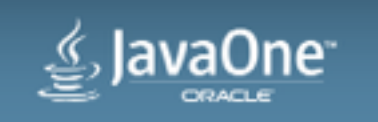

}

- "A MDB is an asynchronous message consumer..."
- "A MDB is invoked by the container as a result of the arrival of a message at the destination or endpoint that is serviced by the MDB..."
- *"MDB listen to an Inbound Ressource Adapter"* 
	- Eg. JMS

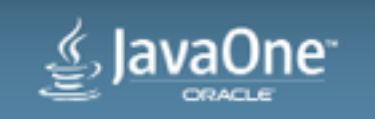

**KNX**

```
@MessageDriven(	
    activationConfig = {								@ActivationConfigProperty(
                propertyName = "knx", propertyValue = "10.0.0.60")				}	
)
public class KnxMdb implements KnxListener {
     					@Override
```
public void onMessage(Message message) { //handle the KNX Message }

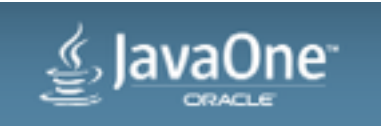

}

```
@MessageDriven(	
       activationConfig = {								@ActivationConfigProperty(
                  propertyName = "knx", propertyValue = "10.0.0.60")
   				}	
   )
   public class KnxMdb implements KnxListener {
       				@KnxMessage(type="sensor")
       public void handleKnxSensor(Notification notif) {
   								…
   				}	
       				@KnxMessage(type="switch")
       public void switchKnx(Notification notif) {
   								…
   				}	
   }
KNX
```
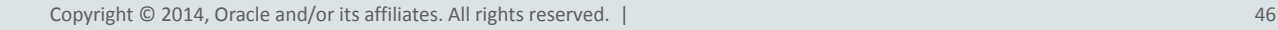

### Inbound RA

- public interface **KnxListener** { }
	- Will be implemented by the MDB
- public class KnxResourceAdapter **implements ResourceAdapter** {…}
	- Do the actual work, without real constraints (e.g. threads)
	- Handle MDB activation
	- Will listen on the KNX bus via WorkManager
- public class KnxActivationSpec **implements ActivationSpec** {…}
	- Expose RA configuration to the application

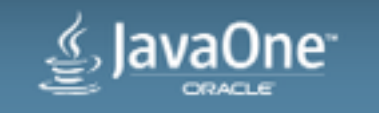

### Inbound RA

 @Override public void endpointActivation(MessageEndpointFactory endpointFactory, ActivationSpec spec) throws ResourceException {

```
								tSpec	=	(TrafficActivationSpec)	spec;
```

```
Class endpointClass = endpointFactory.getEndpointClass();
								tSpec.setBeanClass(endpointClass);	
								tSpec.findCommandsInMDB();
```
ObtainEndpointWork work = new ObtainEndpointWork(this, endpointFactory); **workManager.scheduleWork**(work); 

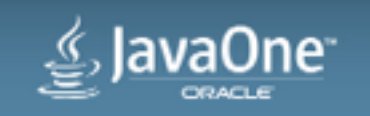

 }

### Inbound RA

 } 

 … 

 }

```
public void findCommandsInMDB() {
```

```
for (Method method : beanClass.getMethods()) {
           if (method.isAnnotationPresent(KnxMessage.class)) {
               KnxMessage tCommand = method.getAnnotation(KnxMessage.class);
               commands.put(tCommand.type(), method);
												}
```
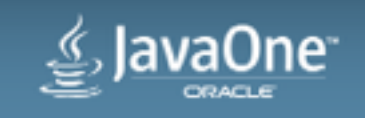

# KNX (real) Listener

```
// KNX ProcessedEvent from the Calimero stack
switch (actor) {
            												case	"0/7/4":	
                \text{messageType} = \text{``sensor''};																notif.setType("humidity");	
                processedEvent = Float.toString(knxSensorHumidity(pe));
                notif.setValue(processedEvent); // and so on...
																break;	 	 	 	 	
}	 	 	 	
if (spec.getCommands().containsKey(messageType)) { // Does the MDB support this message?
     Method mdbMethod = spec.getCommands().get(messageType);
     try {
          										callMdb(mdb,	mdbMethod,	notif);
     					}	catch	(ResourceException	ex)	{	//	Ooops! }	
} else { // Unknown command ?! }
```
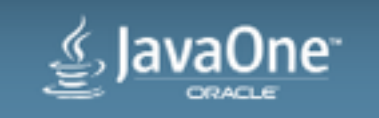

### KnxMessage

```
\frac{1}{2} Annotation to decorate methods in the MDB \frac{1}{2}				@Target({ElementType.METHOD})	
				@Retention(RetentionPolicy.RUNTIME)	
				public	@interface	KnxMessage	{	
            String type() default "";
            String info() default "";
				}
```
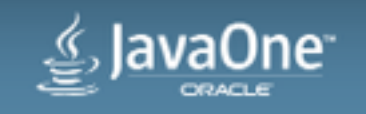

### Inbound connector

private Notif callMdb(MessageEndpoint mdb, Method command, Notification param) throws ResourceException {

```
try {
            mdb.beforeDelivery(command);
            Object ret = command.invoke(mdb, param);
            notif = (Notif) ret;					}	catch	(NoSuchMethodException	|	ResourceException	|	IllegalAccessException	|
               														IllegalArgumentException	|InvocationTargetException	ex)	{	
            											//	MDB	invocation	error	:(
											…
					}	
     					mdb.afterDelivery();
     return notif;
```
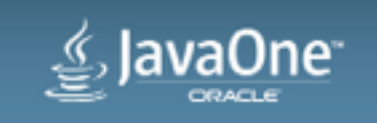

} 

### KNX MDB

 …

 } 

}

```
@MessageDriven(	
    activationConfig = {								@ActivationConfigProperty(
                propertyName = "knx", propertyValue = "10.0.0.60")
    				}	
)
public class KnxMdb implements KnxListener {
    				@KnxMessage(type="sensor")
    public void handleKnxSensor(Notification notif) {
								…
				}	
    				@KnxMessage(type="switch")
```
public void switchKnx(Notification notif) {

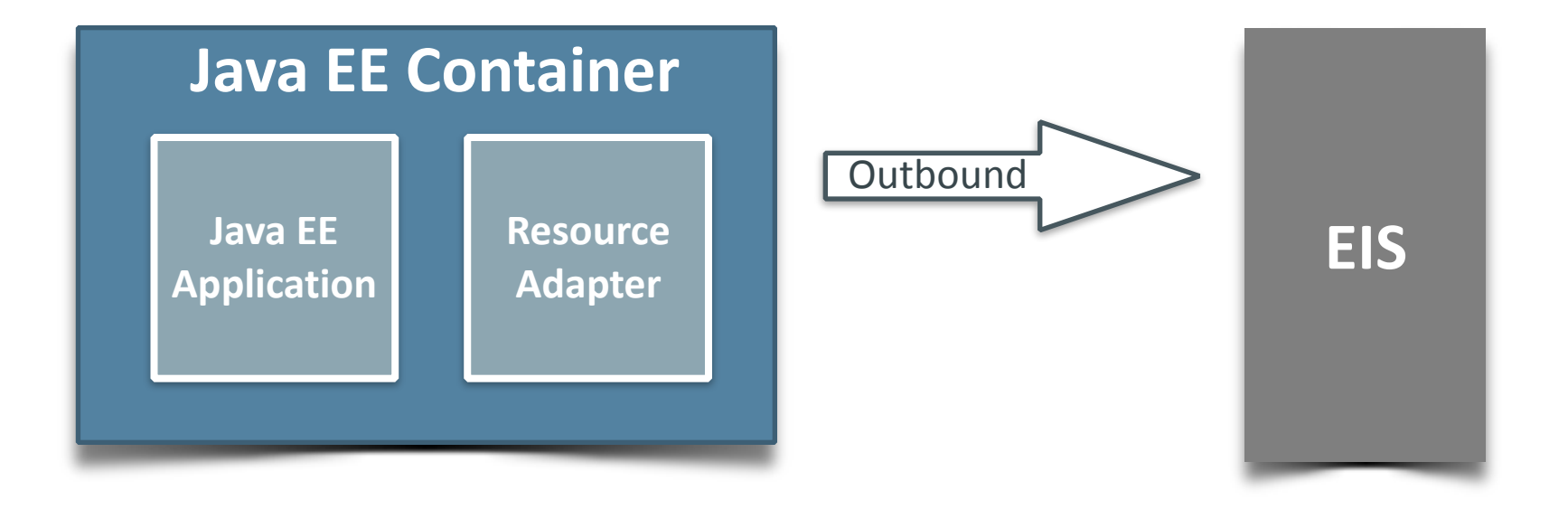

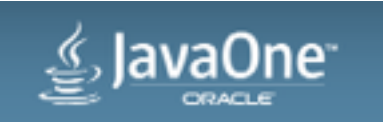

### And more...

- EJB
- CDI Interceptors
- JAX-RS Interceptors
- Concurrency Utilities for Java EE
- Java Persistence API
- JavaServer Faces
- OpenMQ Stomp support
- Jersey SSE, MVC...

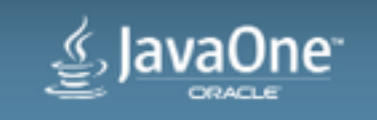

### Program Agenda

**Home Automation** Java EE Demo Wrap-up **1 3**

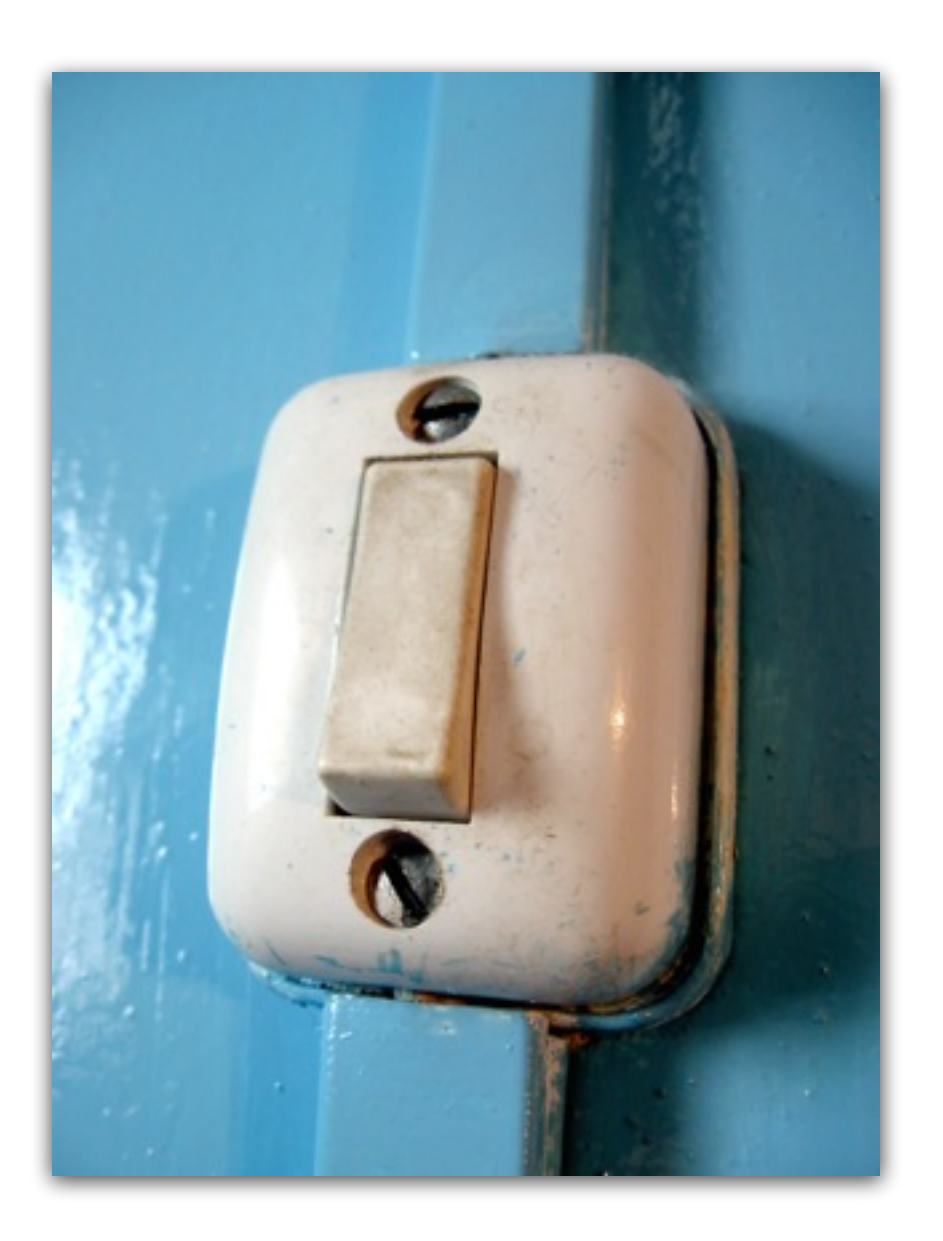

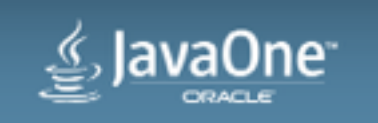

# Dashboard

### • HTML Client

- "Pure" JS
- Real-time notifications via WebSocket
- Control devices via REST
- Java EE 7 backend
	- KNX (JCA) & Z-Wave (REST)
	- In & Outbound

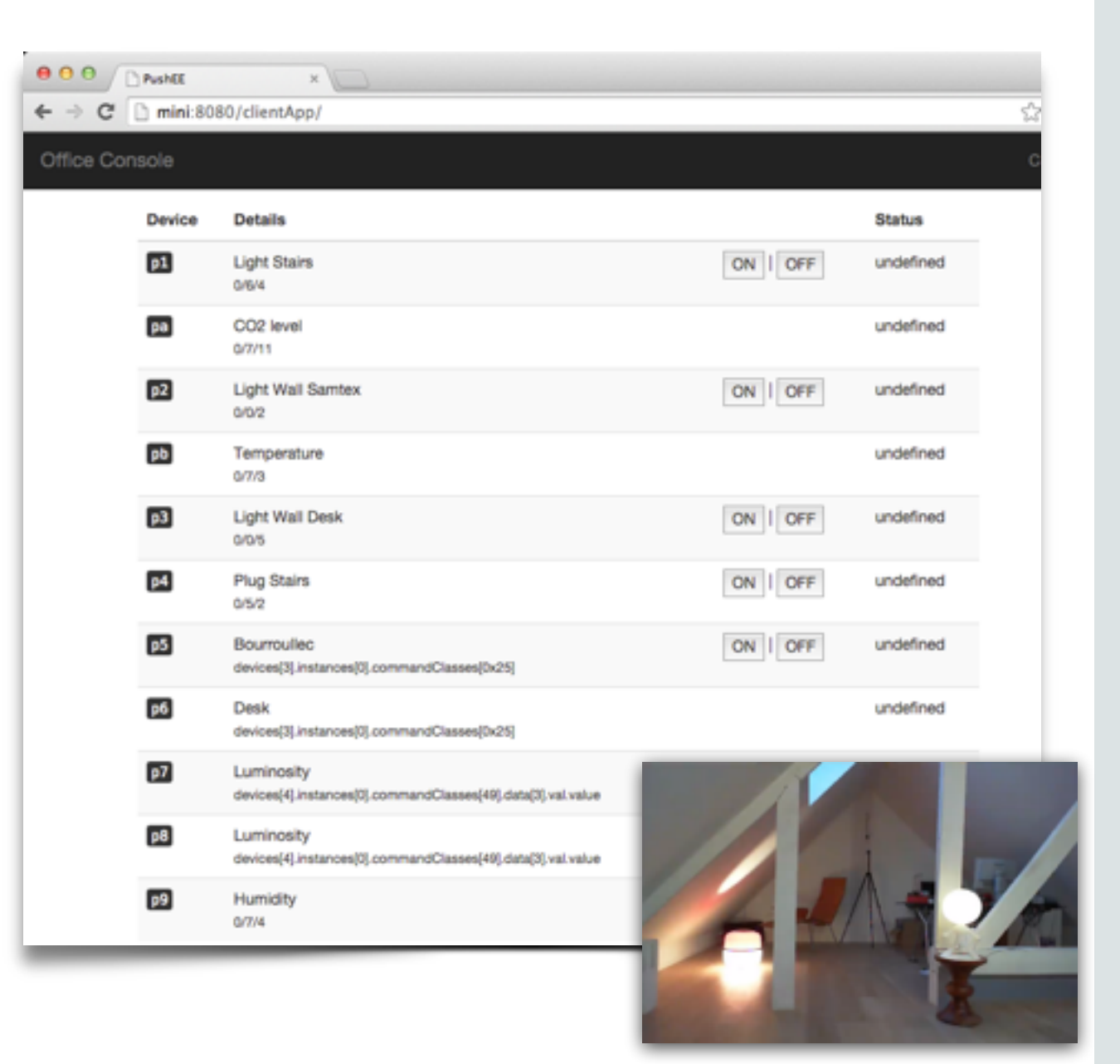

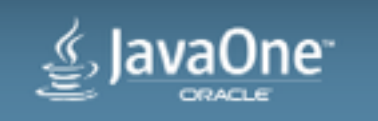

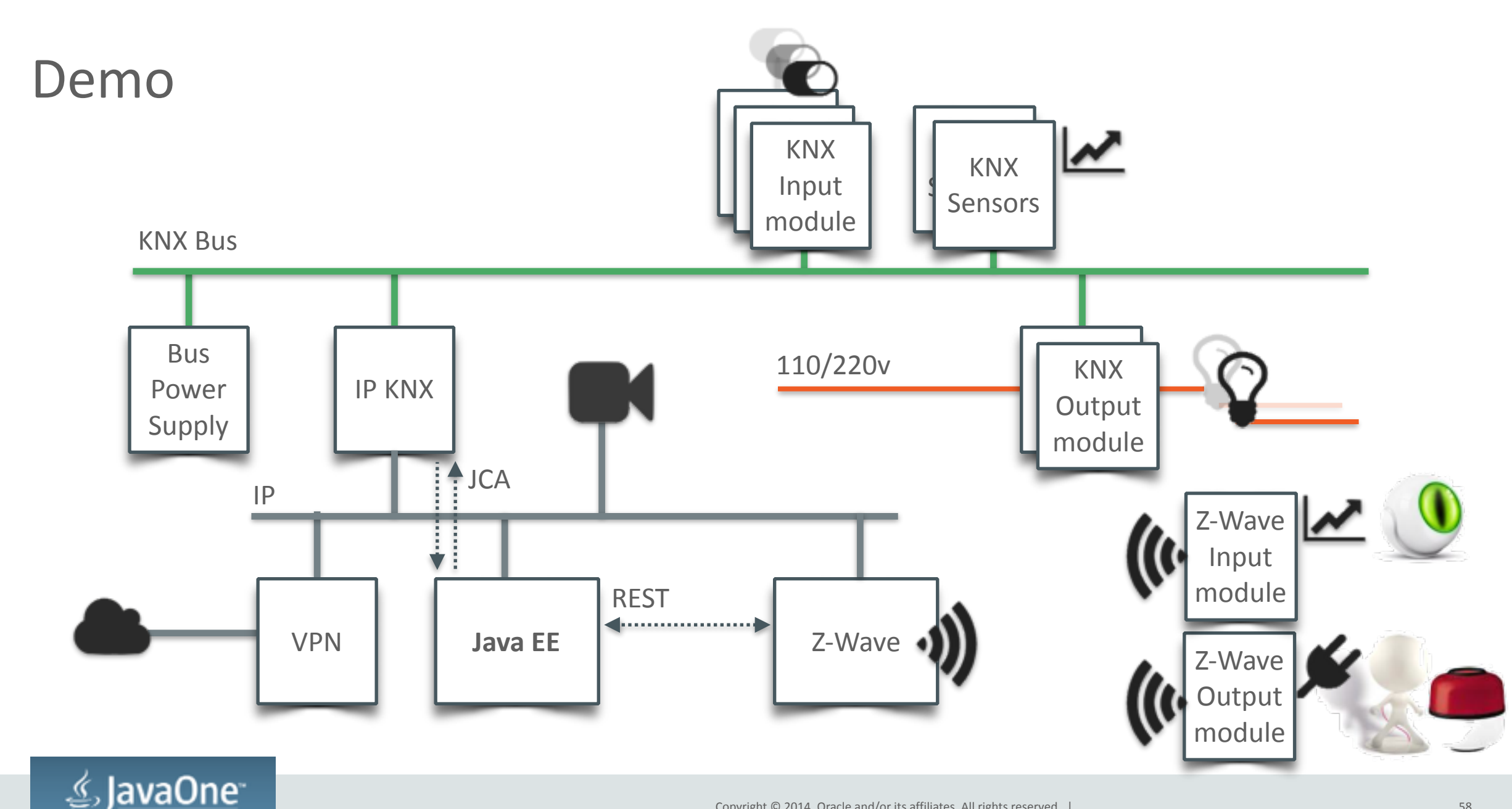

ORACLE

### Program Agenda

- **Home Automation 1**
- Java EE
- Demo

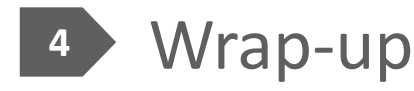

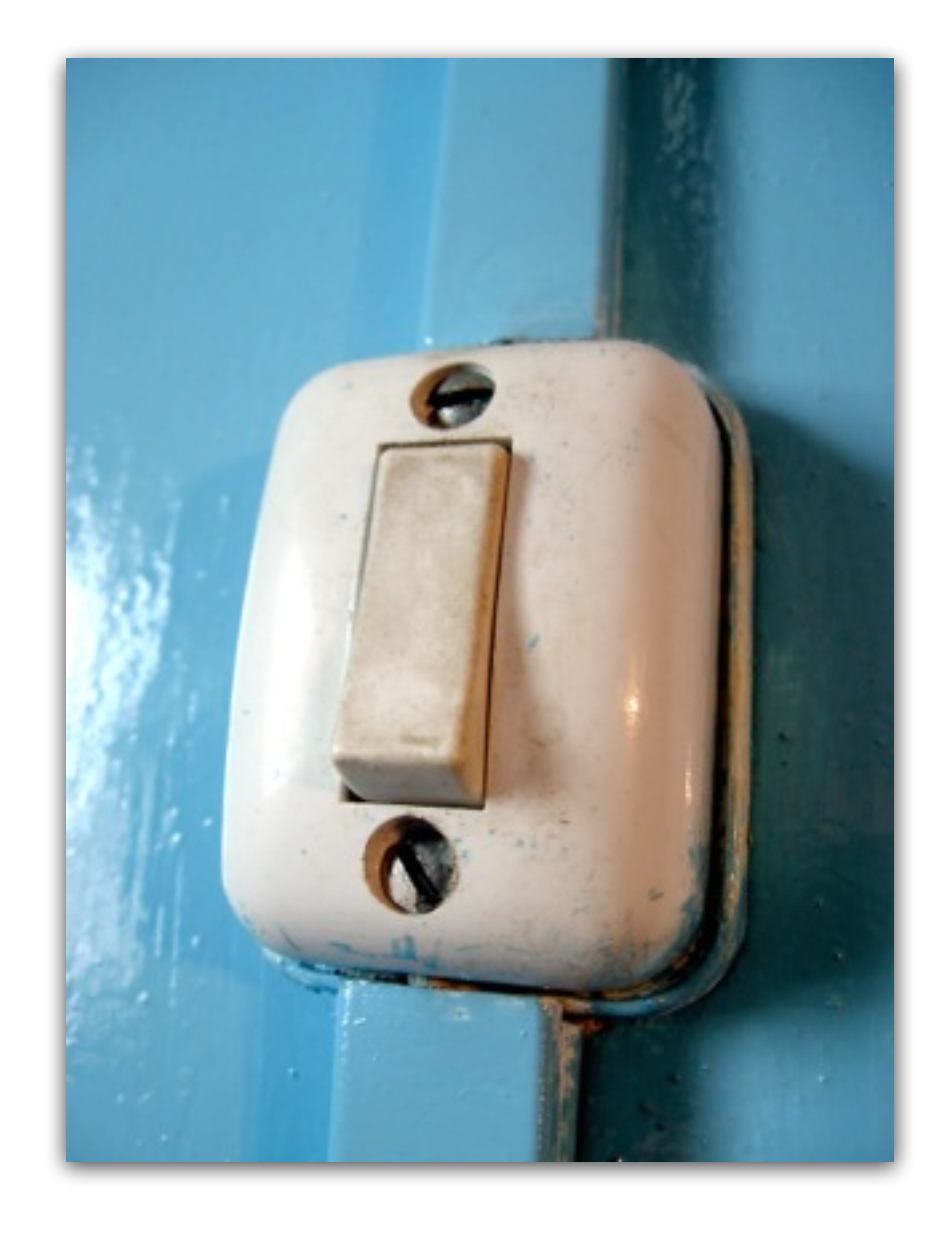

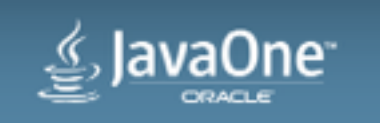

### Java EE for Home Automation

- Connectivity
	- JAX-RS, JCA, WebSocket, JMS...
- 'Event' driven capabilities
	- MDB, CDI event
- Non blocking IO
- Asynchronous
- Scheduling
- Persistence

• Component models

• UI 

- JSF, JAX-RS
- Container
	- Lifecycle
	- Monitoring & Management
	- Ressources pooling
	- Logging

- …

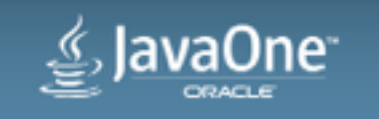

### What's next

### • PoC

- KNX, Z-Wave & InfraRed
- Improvements
	- Additional 'connectors', e.g. RF433
	- More types, e.g. range for blinders
	- State Management
	- User interface
	- Add 'scenario's
	- Leverage Java EE more, e.g. CDI Interceptors

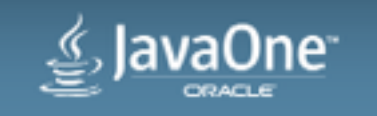

### Java EE and IoT

- Connected devices
- Messages / data producer
- Data aggregation / processing
	- Deeper in the network
- Scaling
- Security

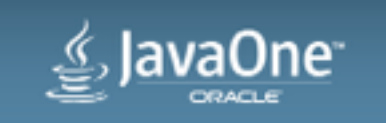

Java EE 8 **TBC!**

- CDI 2.0
- JMS 2.1
- MVC 1.0
- $\cdot$  JAX-RS 2.1
- JSON-B + JSON-P

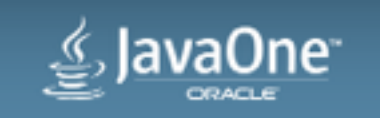

### Resources

- The Java EE 7 Tutorial
	- <http://docs.oracle.com/javaee/7/tutorial/doc/home.htm>
- GlassFish 4.1
	- <http://glassfish.org>
- NetBeans 8.0.1
	- <http://netbeans.org>

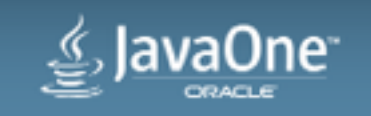

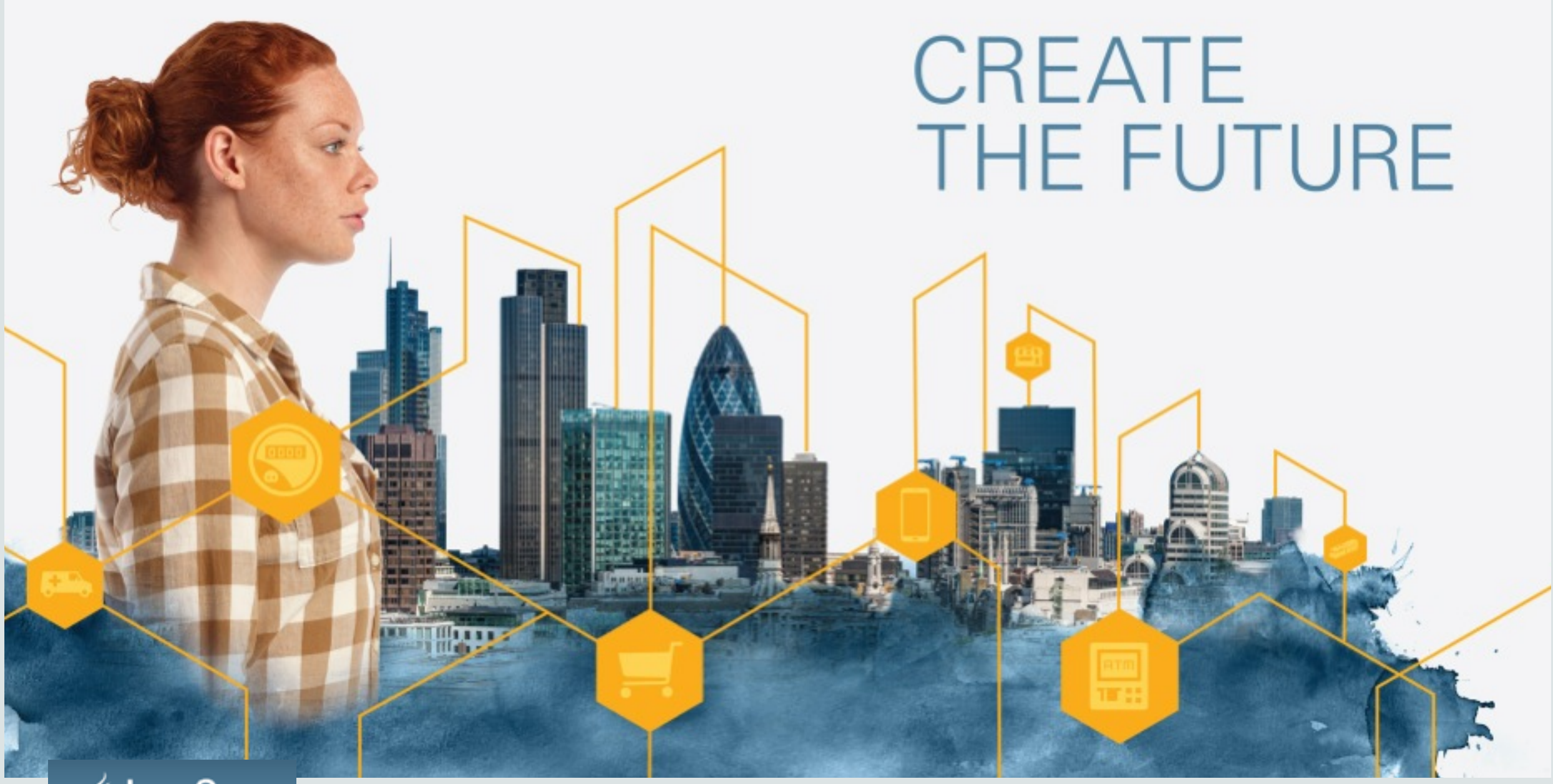

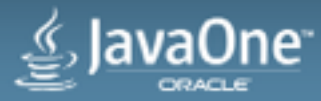

# $\geq$  JavaOne ORACLE<sup>®</sup>

66

ORACLE®